### Adobe Photoshop 2021 (Version 22.1.0) Download With Licence Key WIN & MAC X64 2022

Cracking Adobe Photoshop is fairly simple. First, you will need to download a crack for the software. Then, you will need to disable all security measures and then you can install the crack. At this point, you can start using the software and begin making changes to it. You will want to ensure that the crack you use is safe and reliable. Cracking Adobe Photoshop CS6 is a bit more involved than just installing the software. First, you will need to download the software. After you download the software, you will need to close all of your Internet browsers and Windows before you are going to install the software. After this, you will need to launch the installer program. Click on the \"Next\" button on the installer and accept the license terms. It will then start installing the software. Once the installation is complete, the software will launch. You can now use the software to its full potential.

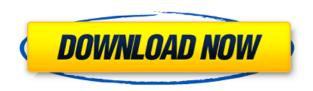

Yet another thing that I would appreciate is the ability to convert documents with a PSD file icon into a web page or printable document. In other words, I would like to be able to open up a pre-designed web page in Photoshop and change the background or modify the existing text by dragging and dropping a new area in the page into the document, just like any image I would drag and drop directly in Photoshop. This feature is not available, only for web designers. In addition, a simple way to upload a TIFF file directly to Photoshop would also be helpful. You would have to dump the file into a folder, select it in Photoshop and then drop it, that is all. After all, the performance of moving a folder of files is slow. Also, dragging a folder is a bit annoying. No problem when dragging a specific file, but dragging every file in the folder can be definitely improved. The only other thing missing, is the Presentation time adjustment, or the ability to view a slideshow on the fly directly in Photoshop. Of course, I can always output a file in Adobe Showcase, but this is not quite the same. Another issue that kept me from purchasing CS6 is the missing Channel Mixer in Adjustments panel. Besides this, everything else is pretty much what I need from Photoshop. I think that the best part of the new Photoshop is the ability to manage your assets as Cloud Documents and giving the power to others if you want. When you add a file to a Cloud Document, you can share it with up to three users in a specific workspace. Then, anyone in this workspace can open the file. What's more is that you can see that user's edits in the same file as your own.

# Download Adobe Photoshop 2021 (Version 22.1.0)Keygen Full Version [Win/Mac] 64 Bits {{ Hot! }} 2022

You'll use your Camera Raw settings for RAW images and your Develop settings for JPEGs, with the only exception being that JPEGs will automatically be corrected with Photoshop's Smart Fix, which produces transparent areas in the image. For example, if you're following a tutorial that uses a gray card, you can easily create the correct settings when you open your image in Camera Raw. Pixels. I'm going to repeat that word for the sake of its awesomeness. Pixels. I've done several posts covering how Photoshop works (and doesn't), so hopefully I don't have to say it really much more here. The important takeaway is that hard copy pixels are the smallest measurement of light you can apply without an antialiasing filter (zoom in on that word and let the brain work on it). Our graphics designers use the latest version of Photoshop for the following tasks:

- Creating, editing and tweaking photos and videos
- -Creating newspapers, magazines, boards, templates, business cards, and more
- -Re-touching photos from social media
- -Creating realistic images like 3D views for projected games
- -Tracing the original design and editing the image to get closer to the original
- -Adding text, photos, and shapes to other images

If you're looking for more of an all-round image editing solution than Lightroom is most likely the program you want to use. You can copy and paste pictures between Lightroom and Photoshop, easily add significant manipulation to your photos, and apply effects using both programs. They have different roles in your workflow, but can also be used on different levels depending on your photo editing needs. e3d0a04c9c

## Adobe Photoshop 2021 (Version 22.1.0) Download free Crack With Licence Key 2022

The Contour feature in Photoshop CS6 allows you to make minor adjustments to your image, such as adding more shadow to an object.

By using the Adjustment Panels and the Gradient tool, you can add a dark or light tone to the object. This is done by creating a mask, using the magic wand tool, and then resizing the selection to match a different area of the image. Next, change the color of the Gradient. If the object is too light, use a blue gradient to darken it. Similarly, if the object is too dark, use a red gradient to add light to it. If you've ever wanted to add a new character to an existing image, this is one feature in Photoshop you'll be eager to use. Unlike other tools, Photoshop allows you to add characters to other parts of an existing image - it lets you go deeper into the picture - and gives you a superb set of tools for doing so. Adobe seeks to improve the world through digital technologies. With over 100 years of experience in the imaging industry, Adobe has redefined creative software with original and highly productive digital solutions that are accessible, open, and high-quality. From the professional DTP suites to the creative cloud photography tools, the Adobe Studio family offers a comprehensive range of design and creative tools that empower people to create, interact, and connect across multiple devices—from mobile apps to emerging AR apps—as well as new business and marketing solutions to improve how people work. Adobe Photoshop is a raster graphics-based image editor that presents a unified view of the document in a single window. Photoshop is a versatile tool that can be used for a wide variety of digital artwork, including still and video graphics, web design, slide and film work. Photoshop can import and save a variety of file formats. Several file formats are natively supported directly from the system, but Photoshop can also import and save files in a wide variety of raster formats. Photoshop can read files in the following formats: GIF, JPEG, JPG, PDF, PNG, PSD, PSB, and TIFF.

adobe photoshop for windows 10 free download filehippo adobe photoshop for laptop windows 10 free download adobe photoshop elements 10 free download full version adobe photoshop 10 free download for windows 7 adobe photoshop 10 free download full version adobe photoshop 14 free download adobe photoshop 14 free download full version adobe photoshop elements version 14 download adobe photoshop elements 14 windows 10 download download adobe photoshop elements 14 with serial number

#### [full-width-image]

[center][img\_desc image="http://highlander-lib.com/demos/image\_gallery/2szmuxu\_0.png" url="http://highlander-lib.com/demos/image\_gallery/2szmuxu\_0.png" align="center" width="100%" height="750" width\_st]See more images at your generator[/url] [b]Visit highlander-lib.com to Explore,

Review, Earn, and Create using your HTML5 images, Videos, audios and Documents and ask questions related to our software.[/b] [url="http://highlander-lib.com/demos/image\_gallery/2szmuxu\_0.png"]See more demos at your random generator[/url] [/center][/full-width-image]

By combining the benefits of object and character animation, timelines, and rich compositing behavior, Adobe Prescribe offers a methodology for iterative workflow enhancements that increases productivity over the entire design and production process. The full set of Photoshop 3D modeling and rendering features remains accessible to designers working with 3D. For more information on the transition to native drivers, see this post . All 3D models are supported by the native drivers, and object animation tools are still fully functional. Corel recently released a new version of Corel AfterShot — a software add-on for Apple's Final Cut Pro X (Mac) or Adobe's Premiere Pro (Windows). The new version, named AfterShot 7 Pro, has a freemium pricing model. To give a few examples, the trial version is available for Apple's FCPX for four gigabytes (GB). AfterShot 7 Pro Plus splits that hit rate to also be 20 GB; it runs \$79.99 for one year and 20 GB. The premium version runs \$149.99 for a year and includes 35 GB. A cloud backup service allows users to conveniently back up their footage to the cloud.

We're proud to offer a company-wide commitment to developing and delivering innovative products that transform the way the world engages with images. We believe that creative excellence starts with great content and we use some of the world's leading technology and creative talent to help find real meaning in people's lives and to stir up real imaginations. We have a bold roadmap of innovative features and capabilities. With the Adobe Creative Cloud library, you can work at your own pace, as long as you like. You have access to the latest creative assets, growing and evolving with you. You can access your work on multiple devices at the same time from anywhere. You have your own unique user ID and password. And when you purchase licenses, they apply to the maximum number of devices you currently own. Starting today in the Adobe Creative Cloud Library, you can go through a few easy steps to select content on the web and open it directly in Photoshop CC. This allows you to work on your creative projects directly on the web and in Photoshop. In Photoshop, it is easier and faster than ever before to discover and use amazing royalty-free assets to add to and reshape your images and video objects. The Creative Cloud Library provides you with easy access to free, reusable assets. This includes a collection of thousands of powerful brushes, dozens of elements, and over sixty powerful and easy-to-use textures. The relationship between a user and a website is commonly characterized as the user being a web "visitor" and the associated web site being a web "site". This is the standard model of web browsing, in which a web browser serves as a viewer that displays pages from web sites. The web browser in turn accesses pages from web sites, using Hypertext Transfer Protocol (HTTP), the fundamental protocol of the World Wide Web.

- HyperText Markup Language (HTML) is the markup language standard for Internet content.
- A Hypertext Transfer Protocol (http) is the set of rules (fields and parameters) that defines how to transfer a resource, identified by a uniform resource locator (URL), over the Hypertext Transfer Protocol.
- Internet is the global network of interconnected computer networks that use the Internet Protocol (IP) as the network layer protocol.

• World Wide Web is a collection of interlinked web documents.

https://soundcloud.com/borissa47/adobe-acrobat-pro-9-free-download-full-version

https://soundcloud.com/bystryfalo0/cutmaster-2d-pro-v1331-full-crack-serial-keygen-98

https://soundcloud.com/lairoressubs1982/theme-park-inc-crack-no-cd

https://soundcloud.com/kiritocaladol/fullversiondecompilerex4tomq4crack

https://soundcloud.com/kiritocaladol/tsc-special-edition-bartender-ultralite-26

https://soundcloud.com/boayziliay/medal-of-honor-warfighter-spolsz

https://soundcloud.com/bystryfalo0/resident-evil-6-v-51-trainer-ch

https://soundcloud.com/kiritocaladol/bioquimica-de-richard-a-harvey-5ta-edicion-pdf-gratis

https://soundcloud.com/lairoressubs1982/coreldraw-graphics-suite-2018-v2010708-win64

https://soundcloud.com/borissa47/acca-certus-torrent

https://soundcloud.com/kiritocaladol/keygenxforceparaautocadmep201964bits

https://soundcloud.com/boayziliay/mavis-beacon-teaches-typing-platinum-20-crack

https://soundcloud.com/lairoressubs1982/spyrix-personal-monitor-keylogger-1113-latest-serial-key-keygen

When you create a new document with the same content as another document, the new one disappears and is replaced with the content of the other document. This happens automatically for most images, but not for videos. To stop this from happening, you can right-click an image and select the Export option. Choose the option "Create a Copy." Google Play won't let you create that many copies for free. You'll have to pay for the Google Play Images option. If you're saving files to your computer and the unexpected happens, everything that you created is stored. In the new version, you can make a copy of all your files at once. This will ensure you don't lose any of your files. With every new version, Photoshop is developed, from a simple small photo editing tool to an industry-leading software that changed the global graphic designing and multimedia industries standards. Every new version has some new features introduced, but there are a few tools that are being tested with time and remain sturdy and highly important to the designers. Here are some tools and features that are proved as the best of Adobe Photoshop: No matter how many versions and whatever new feature Adobe may introduce with Photoshop, there were few tools that were tested with time and remained sturdy and highly important in the chronicles of development. They define the importance of Photoshop and cope up with changes in the technological world. Designers love to work on these tools, regardless of the way they put them to use in correcting images or designing a brochure, website or even a mobile application. The list of top ten tools and features are proved as the best of Photoshop.

And let's not forget to tell you about the exciting advances in Creative Cloud, which includes Photoshop, Adobe Premiere Pro, Adobe Animate, Adobe XD, and Adobe Dimension.

#### Explore our Creative Cloud plans

### **Included in Creative Cloud**

#### **Included in Creative Cloud**

With the update to the Download Manager, you can download, keep, and organize your downloaded files, regardless of where and how the files were downloaded. With this new File Browser, you can open multiple files in parallel, and manage your work across multiple projects effortlessly. With its intuitive interface, simple and rapid workflow, and superb editing performance, Photoshop is considered the leading software for creating, repairing, and retouching images. With almost 300 million active users, it is no surprise that Photoshop is trusted by so many professionals and groups. In fact, it is not really surprising that a software company like Adobe would create a title such as Version 20 and expect the faithful user base to follow suit. But they do. And here, we take a peek into the future of Photoshop and how it could look decades from now in 2013. What are the key features in Photoshop that we are looking forward to in the future? What changes do we expect? What will be the main features? In the following blog, we will give you a wide-ranging and personalized view of the future and some activities that are expected to remain as strong as ever. It could be that what we say in the following list is what you expect to be but couldn't find anything official or credible. Either way, Photoshop will always be there.